IBM Content Collector 4.0.1.15 Interim Fix 8

# *Readme*

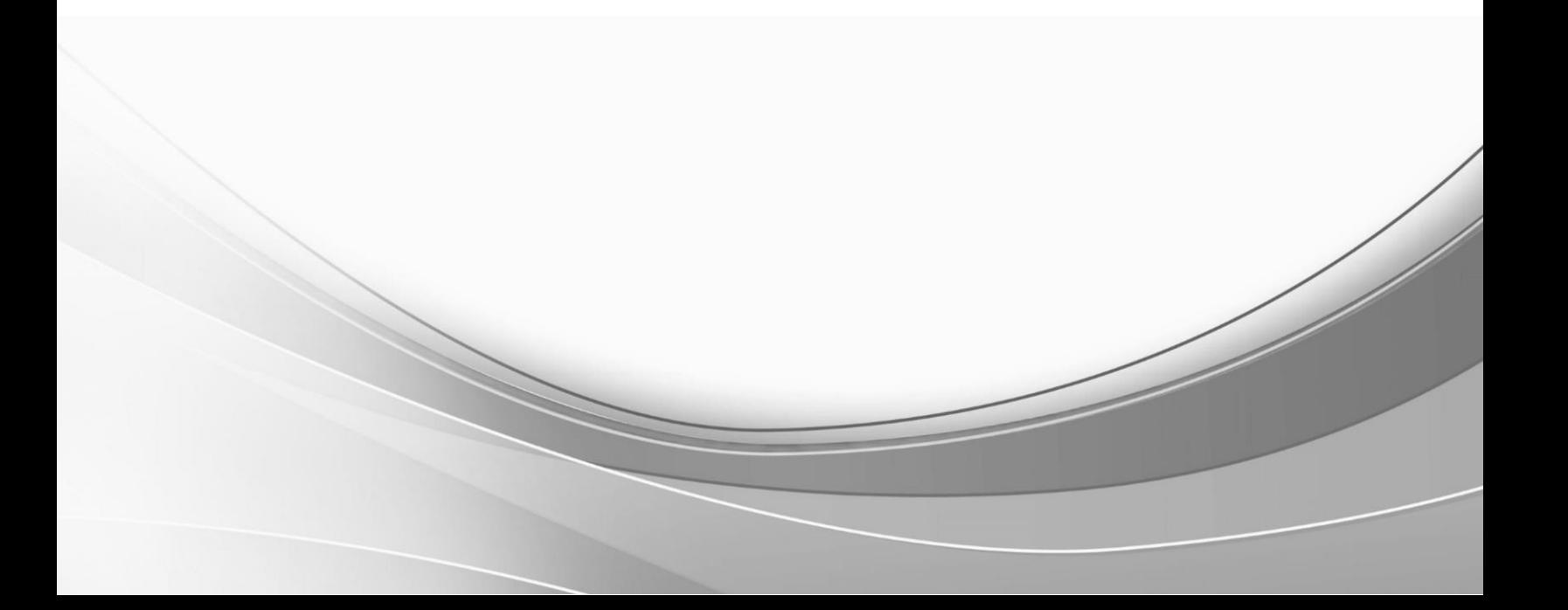

© International Business Machines Corporation, 2024. All rights reserved.

# **IBM Content Collector 4.0.1.15 Interim Fix 8**

Readme documentation for IBM® Content Collector 4.0.1.15 interim fix 8 including installation-related instructions, prerequisites and co-requisites, and information about fixes, changes, and limitations for IBM Content Collector for Email, IBM Content Collector for File Systems and IBM Content Collector for Microsoft SharePoint.

#### **Readme file for:**

IBM Content Collector

**Product / Component release:** Version 4.0.1.15

**Update Name:** Interim Fix 008

**Fix ID:**

4.0.1.15-IBM-ICC-IF008

### **Publication date:**

05 January 2024

#### **Last modified date:**

05 January 2024

### **Contents**

- [Download location](#page-2-0) on page 3
- [Prerequisites and corequisite](#page-3-0)s on page 4
- [Known issues](#page-4-0) on page 5
- [Installation informatio](#page-4-1)n on page 5
- [Fixes and changes](#page-6-0) on page 7
- [Documentation](#page-7-0) on page 8
- [Notices](#page-7-1) on page 8
- [Document change histor](#page-9-0)y on page 10

# <span id="page-2-0"></span>**Download location**

The following deliverables are available for download from the IBM Fix Central:

Download Collector 4.0.1.15 interim fix 8 fix files

[https://www.ibm.com/support/fixcentral/swg/selectFixes?parent=Enterprise%2BContent%2BManagement&product=ib](https://www.ibm.com/support/fixcentral/swg/selectFixes?parent=Enterprise%2BContent%2BManagement&product=ibm/Information+Management/Content+Collector&release=4.0.1.15&platform=ALL&function=fixId&fixids=4.0.1.15-IBM-ICC-IF008&includeRequisites=1&includeSuperse) [m/Information+Management/Content+Collector&release=4.0.1.15&platform=ALL&function=fixId&fixids=4.0.1.15-](https://www.ibm.com/support/fixcentral/swg/selectFixes?parent=Enterprise%2BContent%2BManagement&product=ibm/Information+Management/Content+Collector&release=4.0.1.15&platform=ALL&function=fixId&fixids=4.0.1.15-IBM-ICC-IF008&includeRequisites=1&includeSuperse) [IBM-ICC-IF008&includeRequisites=1&includeSupe](https://www.ibm.com/support/fixcentral/swg/selectFixes?parent=Enterprise%2BContent%2BManagement&product=ibm/Information+Management/Content+Collector&release=4.0.1.15&platform=ALL&function=fixId&fixids=4.0.1.15-IBM-ICC-IF008&includeRequisites=1&includeSuperse)rse

It includes steps to upgrade Struts to 2.5.33, which are used by Content Collector.

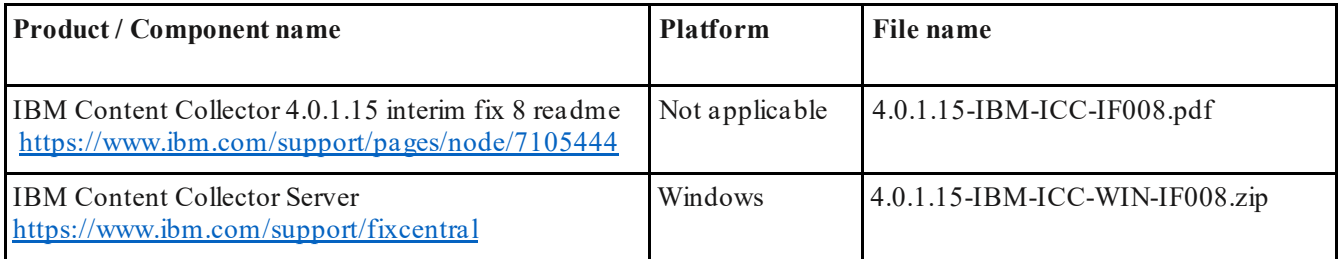

# <span id="page-3-0"></span>**Prerequisites and corequisites**

1. The server package of this interim fix requires one of the following Content Collector versions installed on your operating system:

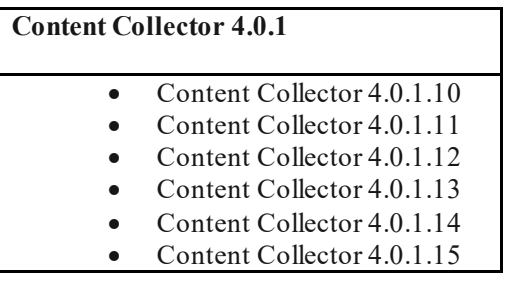

2. This interim fix is completely independent of following interim fixes and can be deployed on top of the specified interim fixes:

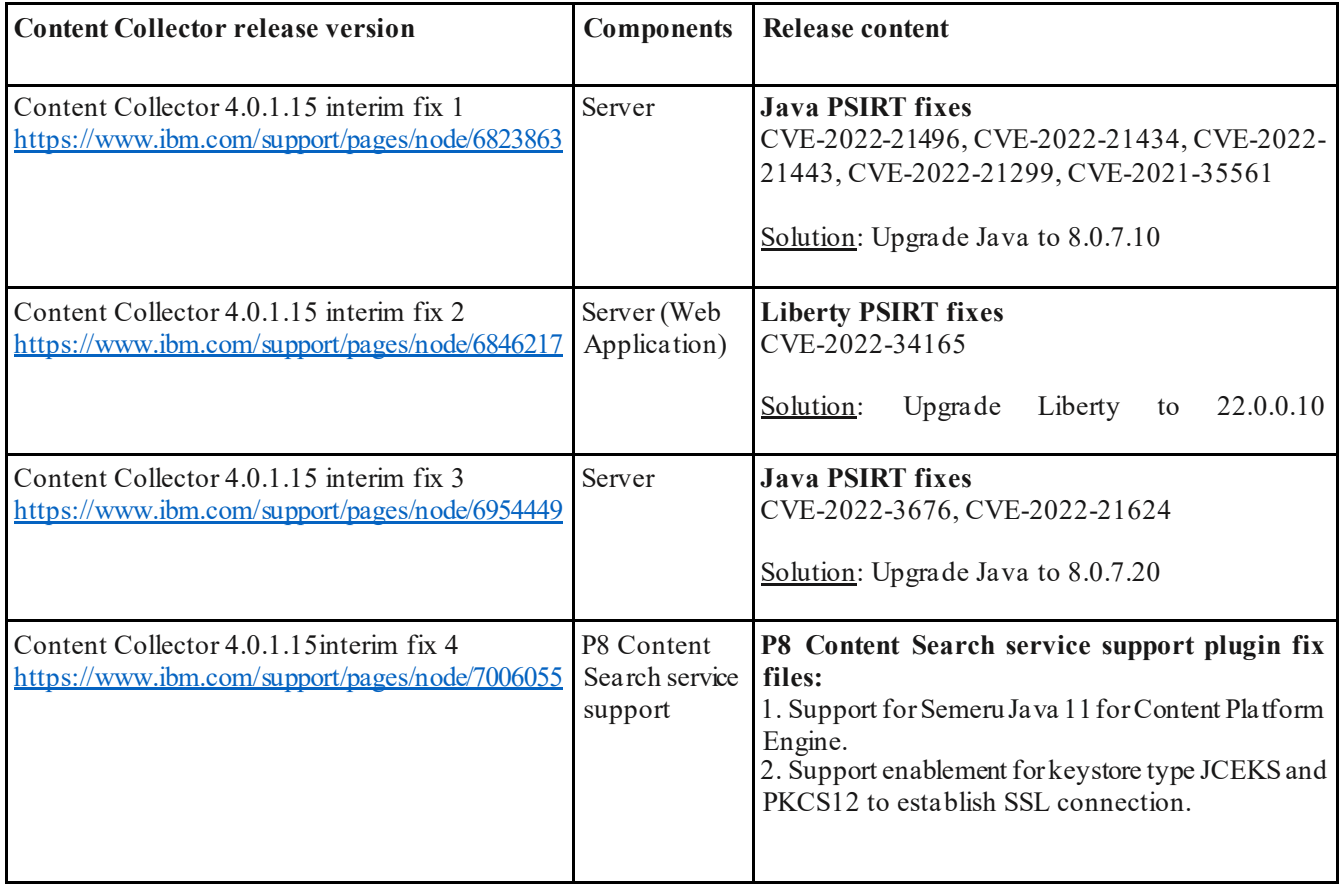

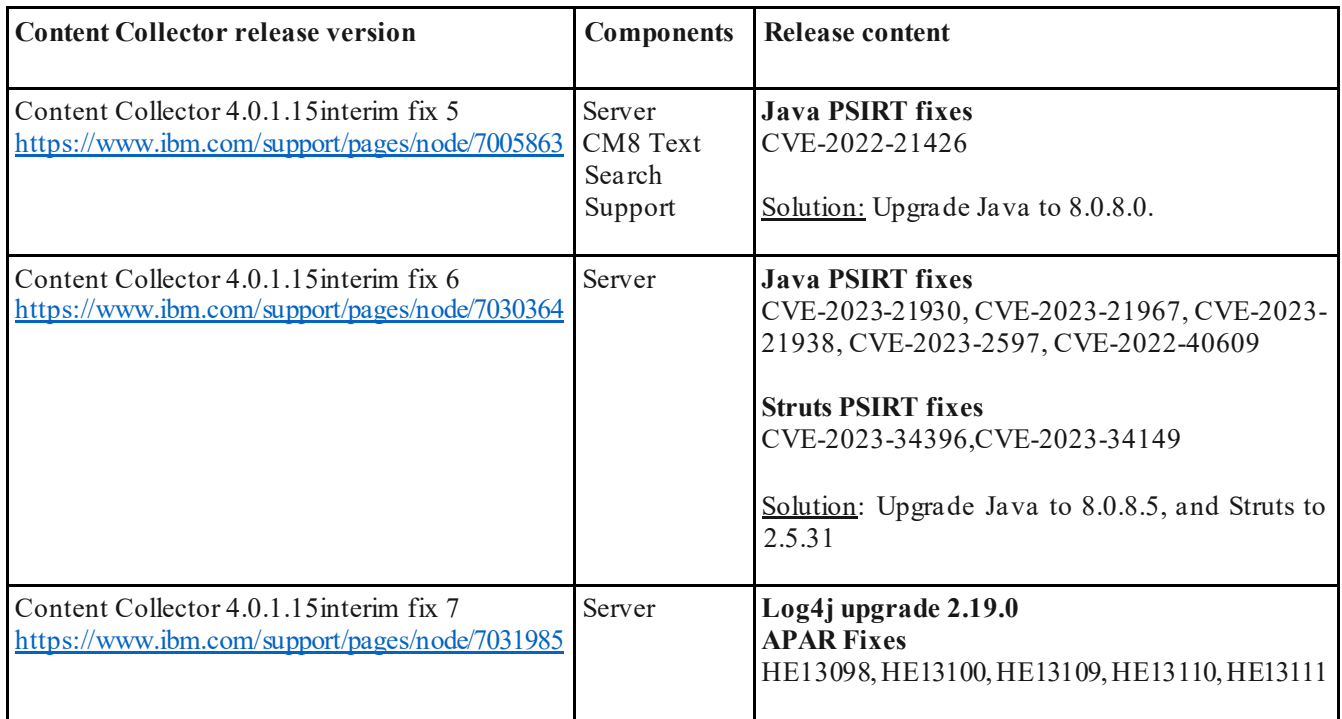

For information about hardware and software compatibility, see the detailed system requirements document at:

- **Latest updates**: IBM Software Product Compatibility Reports [https://www.ibm.com/software/reports/compatibility/clarity/index.](https://www.ibm.com/software/reports/compatibility/clarity/index.html)html
- **Additional information**:
	- o Prerequisites for IBM Content Collector 4[.0 https://www.ibm.com/support/pages/node/61](https://www.ibm.com/support/pages/node/612697)2697
	- o Prerequisites for IBM Content Collector 4.0.1 htt[ps://www.ibm.com/support/pages/node/614445](https://www.ibm.com/support/pages/node/614445)

## <span id="page-4-0"></span>**Known issues**

No known issues.

# <span id="page-4-1"></span>**Installation information**

You can apply this fix directly on Content Collector 4.0.1 fix pack 15 (4.0.1.15).

**Notes**:

- When following the instructions, replace <*ICC* installation directory> with the name of your Content Collector installation directory.
- If the installation directory path contains space, you must use Windows short names while navigating. For example:

**Directory path with spaces**: *C:\Program Files (x86)\IBM\ContentCollector* should be written as **Desired path**: *c:\progra~2\IBM\ContentCollector*.

You can find the short name for a directory by running this command: *dir /x*.

### **Windows only: Upgrading Struts**

The following section provides information on how to upgrade Struts.

#### <span id="page-5-0"></span>**Prerequisite**

1. Download and extract the fix files, 4.0.1.15-IBM-ICC-WIN-IF008.zip, from the IBM Fix Central to a temporary directory:

[https://www.ibm.com/support/fixcentral/swg/selectFixes?parent=Enterprise%2BContent%2BManagement&pr](https://www.ibm.com/support/fixcentral/swg/selectFixes?parent=Enterprise%2BContent%2BManagement&product=ibm/Information+Management/Content+Collector&release=4.0.1.15&platform=ALL&function=fixId&fixids=4.0.1.15-IBM-ICC-IF008&includeRequisites=1&includeSuperse) [oduct=ibm/Information+Management/Content+Collector&release=4.0.1.15&platform=ALL&function=fixId](https://www.ibm.com/support/fixcentral/swg/selectFixes?parent=Enterprise%2BContent%2BManagement&product=ibm/Information+Management/Content+Collector&release=4.0.1.15&platform=ALL&function=fixId&fixids=4.0.1.15-IBM-ICC-IF008&includeRequisites=1&includeSuperse) [&fixids=4.0.1.15-IBM-ICC-IF008&includeRequisites=1&includeSup](https://www.ibm.com/support/fixcentral/swg/selectFixes?parent=Enterprise%2BContent%2BManagement&product=ibm/Information+Management/Content+Collector&release=4.0.1.15&platform=ALL&function=fixId&fixids=4.0.1.15-IBM-ICC-IF008&includeRequisites=1&includeSuperse)erse

2. The Struts fixes are available in the folder named **AFUWeb**.

#### <span id="page-5-1"></span>**Installing**

- 1. Stop the IBM Content Collector Web Application service on the IBM Content Collector Server.
- 2. Run the following script from the administrator command prompt to remove the existing extracted EAR files: *afu\_ewas\_undeploy.bat*
- 3. Take a backup and delete the following files:
	- a. AFUWeb\afu\_web.ear
	- b. AFUWeb\DocViewer.ear
	- c. AFUWeb\DocViewer\DocViewer.ear
	- d. AFUWeb\DocViewer\win64\DocViewer.ear
- 4. Extract the contents of the folder that has the Struts fixes, **AFUWeb** f[older \(Prerequisite S](#page-5-0)tep 2).
- 5. Copy the **afu\_web.ear** file and paste it in the following directory:
	- a. AFUWeb
- 6. Copy the **DocViewer.ear** file and paste it in the following directories:
	- a. AFUWeb\
	- b. AFUWeb\DocViewer\
- 7. Copy the **DocViewer\_win64\DocViewer.ear** file and paste it in the following directories:
	- a. AFUWeb\DocViewer\win64\
- 8. Run the following script from the administrator command prompt to deploy the existing as well as the newly replaced EAR files:

*afu\_ewas\_deploy.bat*

9. Reconfigure the Web Application Service.

#### **Uninstalling this fix**

The following section provides information on how to rollback Struts.

### **Uninstalling Struts upgrade**

The following steps roll back the current version of Struts on your system to the version you backed up.

- 1. Stop the IBM Content Collector Web Application service on the IBM Content Collector Server.
- 2. Run the following script from the administrator command prompt to remove the extracted EAR files: *afu\_ewas\_undeploy.bat*
- 3. Delete the following files:
	- a. AFUWeb\afu\_web.ear
	- b. AFUWeb\DocViewer.ear
	- c. AFUWeb\DocViewer\DocViewer.ear
	- d. AFUWeb\DocViewer\win64\DocViewer.ear
- 4. Restore the **afu\_web.ear**file that you backed up in Step 3 of [installation](#page-5-1)and paste it in the following directory: a. AFUWeb
- 5. Restore the **DocViewer.ear** file that you backed up in Step 3 o[f installation](#page-5-1) and paste it in the following directories:
	- a. AFUWeb\
	- b. AFUWeb\DocViewer\
- 6. Restore the **DocViewer.ear** file that you backed up in Step 3 of installation and paste it in the following directories:
	- a. AFUWeb\DocViewer\win64\
- 7. Run the following script from the administrator command prompt to reinstall the applications that you uninstalled in Step 2:

*afu\_ewas\_deploy.bat*

8. Reconfigure the Web Application Service.

# <span id="page-6-0"></span>**Fixes and changes**

This interim fix addresses the following security vulnerabilities in the Struts used by Content Collector.

#### **Security vulnerabilities**

### **Struts Upgrade**

1. Apache Strutsis vulnerable to an attacker to manipulate file upload params to enable paths traversal and under some circumstances this can lead to uploading a malicious file which can be used to perform Remote Code Execution. The fix corrects the flaw.

**CVE-2023-50164 -** [https://cve.mitre.org/cgi-bin/cvename.cgi?name=CVE-2023-5](https://cve.mitre.org/cgi-bin/cvename.cgi?name=CVE-2023-50164)0164

### **Fixed defects**

No defects

## <span id="page-7-0"></span>**Documentation**

- Download IBM Content Collector 4.0.1.15 interim fix 8 (Readme file) [https://www.ibm.com/support/pages/node/7105](https://www.ibm.com/support/pages/node/7105444)444 **Note**: For the latest version of the Readme file, use this link.
- IBM Content Collector Downloads [https://www.ibm.com/support/pages/node/6131](https://www.ibm.com/support/pages/node/613127)27
- IBM Software Product Compatibility Reports [https://www.ibm.com/software/reports/compatibility/clarity/index.](https://www.ibm.com/software/reports/compatibility/clarity/index.html)html
- IBM Content Collector 4.0.1 documentation [https://www.ibm.com/docs/en/content-collector/4.](https://www.ibm.com/docs/en/content-collector/4.0.1)0.1

## <span id="page-7-1"></span>**Notices**

This information was developed for products and services offered in the U.S.A. IBM may not offer the products, services, or features discussed in this document in other countries. Consult your local IBM representative for information on the products and services currently available in your area. Any reference to an IBM product, program, or service is not intended to state or imply that only that IBM product, program, or service may be used. Any functionally equivalent product, program, or service that does not infringe any IBM intellectual property right may be used instead. However, it is the user's responsibility to evaluate and verify the operation of any non-IBM product, program, or service.

IBM may have patents or pending patent applications covering subject matter described in this document. The furnishing of this document does not give you any license to these patents. You can send license inquiries, in writing, to:

IBM Director of Licensing IBM Corporation North Castle Drive Armonk, NY 10504-1785 U.S.A.

For license inquiries regarding double-byte (DBCS) information, contact the IBM Intellectual Property Department in your country or send inquiries, in writing, to:

Legal and Intellectual Property Law IBM Japan Ltd. 1623-14, Shimotsuruma, Yamato-shi Kanagawa 242-8502 Japan

The following paragraph does not apply to the United Kingdom or any other country where such provisions are inconsistent with local law:

INTERNATIONAL BUSINESS MACHINES CORPORATION PROVIDES THIS PUBLICATION "AS IS" WITHOUT WARRANTY OF ANY KIND, EITHER EXPRESS OR IMPLIED, INCLUDING, BUT NOT LIMITED TO, THE IMPLIED WARRANTIES OF NON-INFRINGEMENT, MERCHANTABILITY OR FITNESS FOR A PARTICULAR PURPOSE. Some states do not allow disclaimer of express or implied warranties in certain transactions, therefore, this statement may not apply to you.

This information could include technical inaccuracies or typographical errors. Changes are periodically made to the information herein; these changes will be incorporated in new editions of the publication. IBM may make improvements and/or changes in the product(s) and/or the program(s) described in this publication at any time without notice. Licensees of this program who wish to have information about it for the purpose of enabling: (i) the exchange of information between independently created programs and other programs (including this one) and (ii) the mutual use of the information which has been exchanged, should contact:

IBM Deutschland GmbH Department M358 IBM-Allee 1 71139 Ehningen Germany

Such information may be available, subject to appropriate terms and conditions, including in some cases, payment of a fee.

The licensed program described in this information and all licensed material available for it are provided by IBM under terms of the IBM Customer Agreement or any equivalent agreement between us.

Any performance data contained herein was determined in a controlled environment. Therefore, the results obtained in other operating environments may vary significantly. Some measurements may have been made on development-level systems and there is no guarantee that these measurements will be the same on generally available systems. Furthermore, some measurement may have been estimated through extrapolation. Actual results may vary. Users of this document should verify the applicable data for their specific environment.

Information concerning non-IBM products was obtained from the suppliers of those products, their published announcements or other publicly available sources. IBM has not tested those products and cannot confirm the accuracy of performance, compatibility or any other claims related to non-IBM products. Questions on the capabilities of non-IBM products should be addressed to the suppliers of those products.

All statements regarding IBM's future direction or intent are subject to change or withdrawal without notice and represent goals and objectives only.

All IBM prices shown are IBM's suggested retail prices, are current and are subject to change without notice. Dealer prices may vary.

This information is for planning purposes only. The information herein is subject to change before the products described become available.

This information contains examples of data andreports used in daily business operations. To illustrate them as completely as possible, the examples include the names of individuals, companies, brands, and products. All of these names are fictitious and any similarity to the names and addresses used by an actual business enterprise is entirely coincidental. COPYRIGHT LICENSE:

This information contains sample application programs in source language, which illustrates programming techniques on various operating platforms. You may copy, modify, and distribute these sample programs in any form without payment to IBM, for the purposes of developing, using, marketing or distributing application programs conforming to the application programming interface for the operating platform for which the sample programs are written. These examples have not been thoroughly tested under all conditions. IBM, therefore, cannot guarantee or imply reliability, serviceability, or function of these programs.

If you are viewing this information softcopy, the photographs and color illustrations may not appear.

### A.1 Trademarks

IBM, the IBM logo, and ibm.com are trademarks of International Business Machines Corporation, registered in many jurisdictions worldwide. A current list of IBM trademarks is available on the web at "Copyright and trademark information" [at https://www.ibm.com/legal/copytr](https://www.ibm.com/legal/copytrade)ade.

Java and all Java-based trademarks and logos are trademarks or registered trademarks of Oracle and/or its affiliates.

Microsoft, Windows, Windows NT, and the Windows logo are trademarks of Microsoft Corporation in the United States, other countries, or both.

UNIX is a registered trademark of The Open Group in the United States and other countries.

The Oracle Outside In Technology included herein is subject to a restricted use license and can only be used in conjunction with this application.

Other product and service names might be trademarks of IBM or other companies.

# <span id="page-9-0"></span>**Document change history**

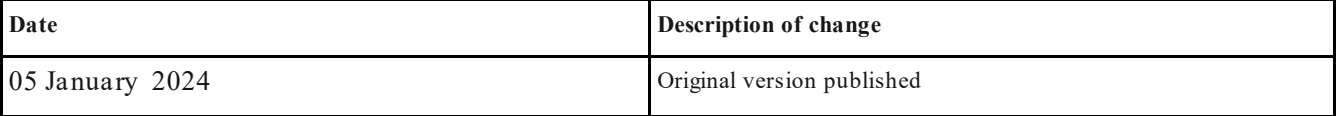